# **PARALLEL A\* ALGORITHM**

CSE 633 Parallel Algorithm Weijin Zhu Instructor: Dr. Russ Miller

University at Buffalo The State University of New York

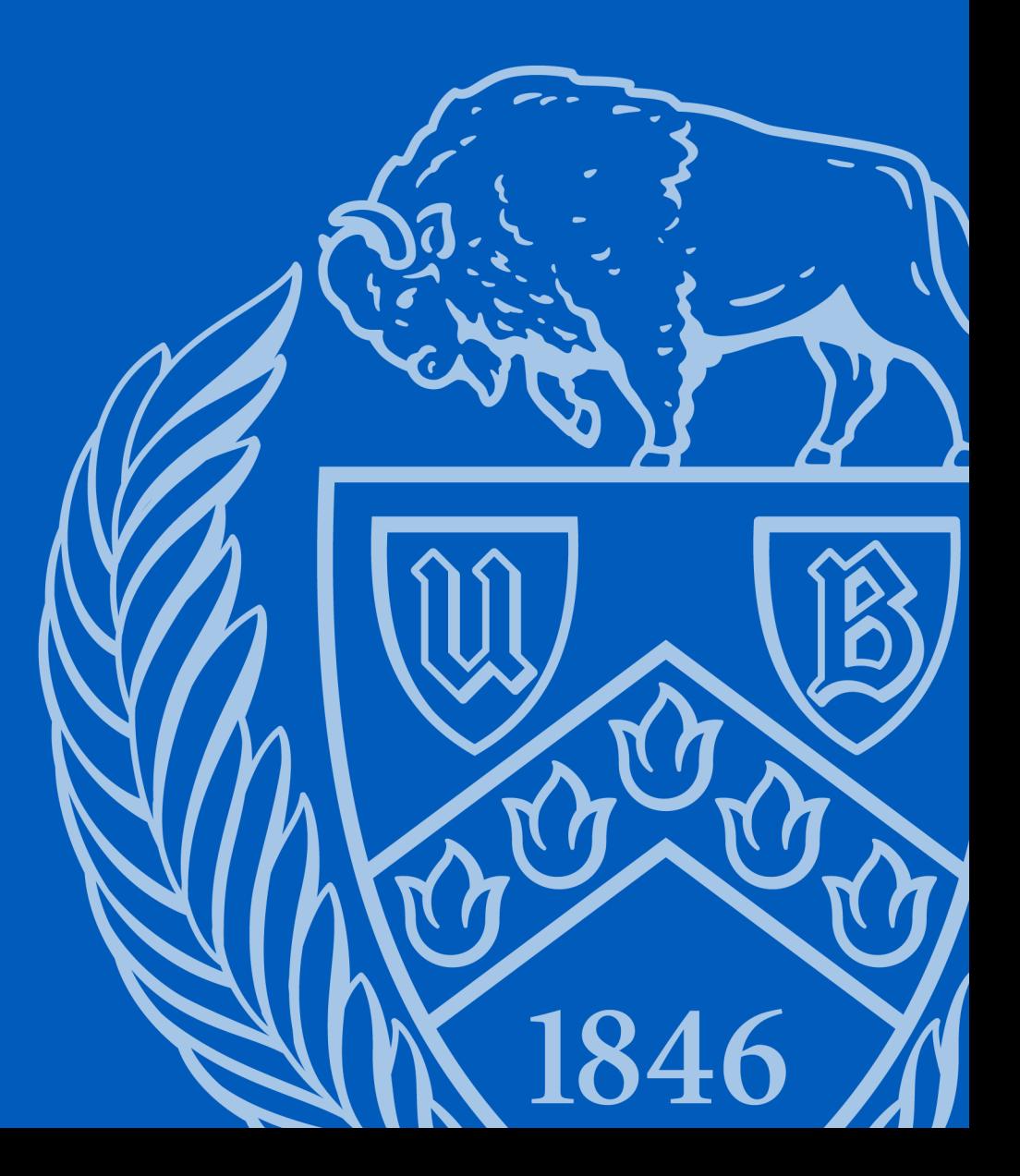

#### Problem Statement

To find the shortest path between two points without run into the obstacles

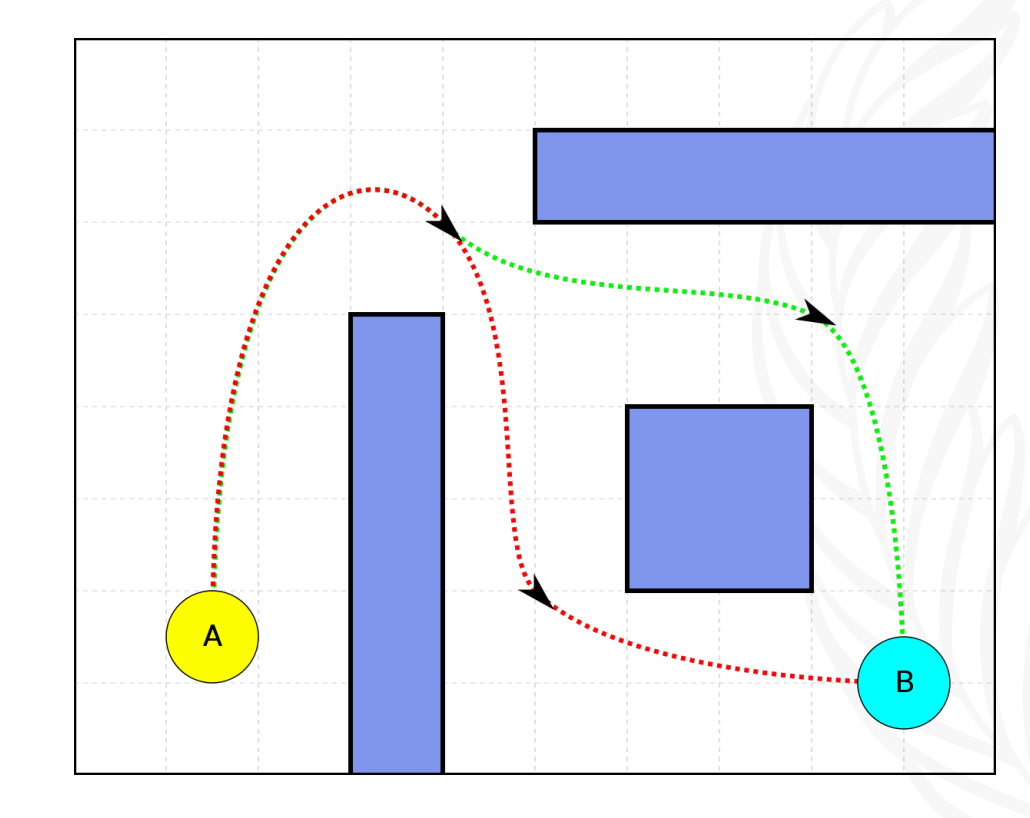

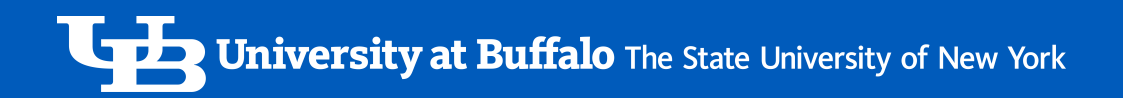

## What is A\* Algorithm?

- A search algorithm used for path searching and path traversal
- It considers all adjacent cells and picks the cell with lowest cost
- It expands paths based on function f(n)
- It plots a walkable path between multiple points on the graph

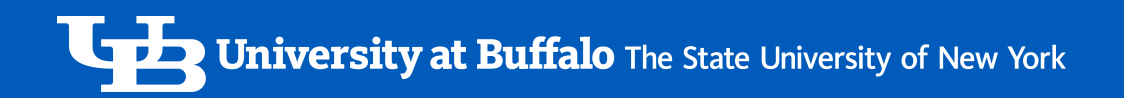

## How does A\* Algorithm explores?

- Given a start node and a target node
- Each step picks next landing position according to f value

 $- f = g + h$ 

g: the cost to move from start to a given node

h(heuristic): the cost from a given node to destination

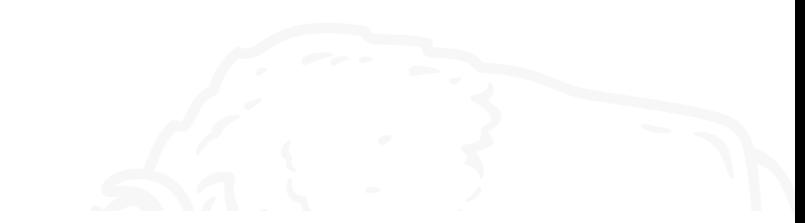

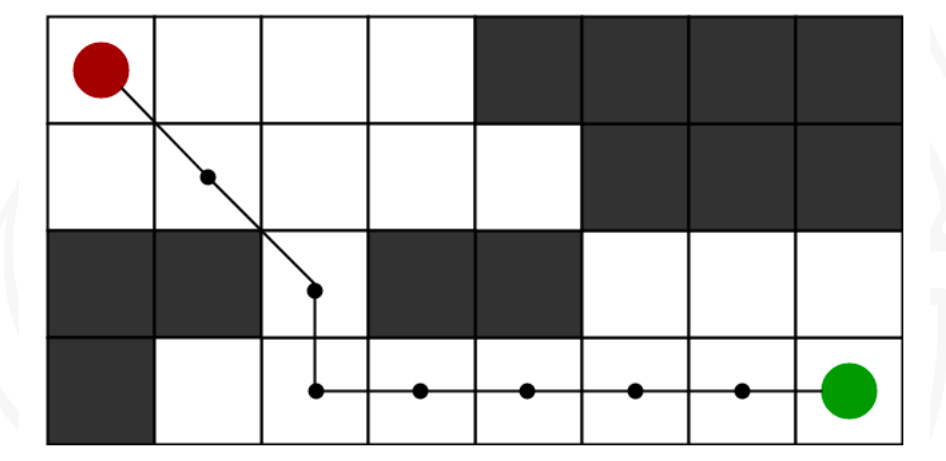

## Heuristic (h(n))

• Manhattan Distance

 $h(n)$  = abs (current\_cell.x – goal.x) + abs (current\_cell.y – goal.y)

• Diagonal Distance

 $h(n)$  = max { abs(current\_cell.x – goal.x), abs(current\_cell.y – goal.y) }

• Euclidean Distance

 $h(n)$  = sqrt ( (current\_cell.x – goal.x)<sup>2</sup> + (current\_cell.y – goal.y)<sup>2</sup> )

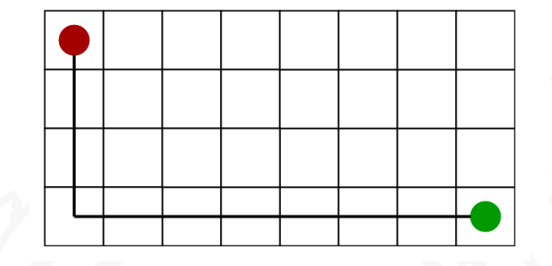

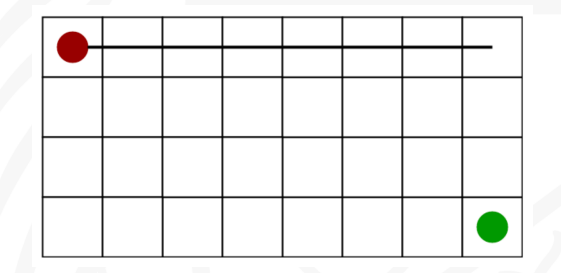

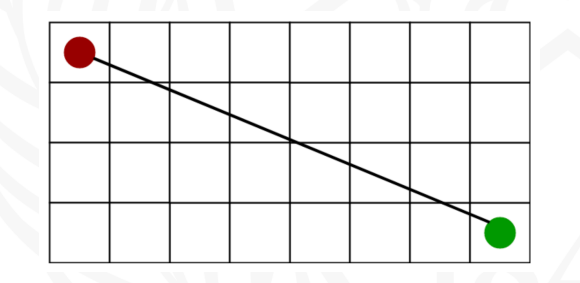

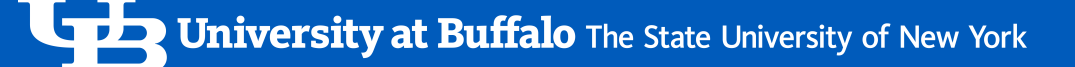

Reference: https://ww

#### A\* Algorithm Pseudocode

Initialize the open and closed list & put the starting node on the open While the open list is not empty

- a) find the node with the least f on the open list, call it 'q'
- b) pop q off the open list
- c) generate q's 8 successors and set their parents to q
- d) for each successor
	- i) if successor is the goal, stop search
		- successor.g =  $q.g + dist(successor, q)$
		- successor.h = dist(goal, successor)
		- successor.f = successor.g + successor.h
	- ii) if a node with the same position as successor is in successor, skip this successor
	- iii) if a node with the same position as successor is in successor, skip this successor & otherwise add the

end (for loop)

e) push q on the closed list

end (while loop)

# **PARALLEL A\* ALGORITHM**

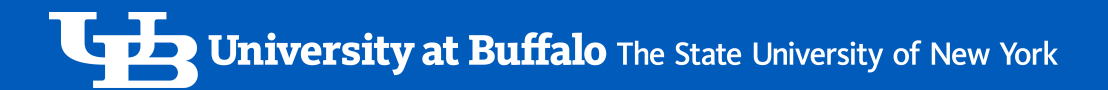

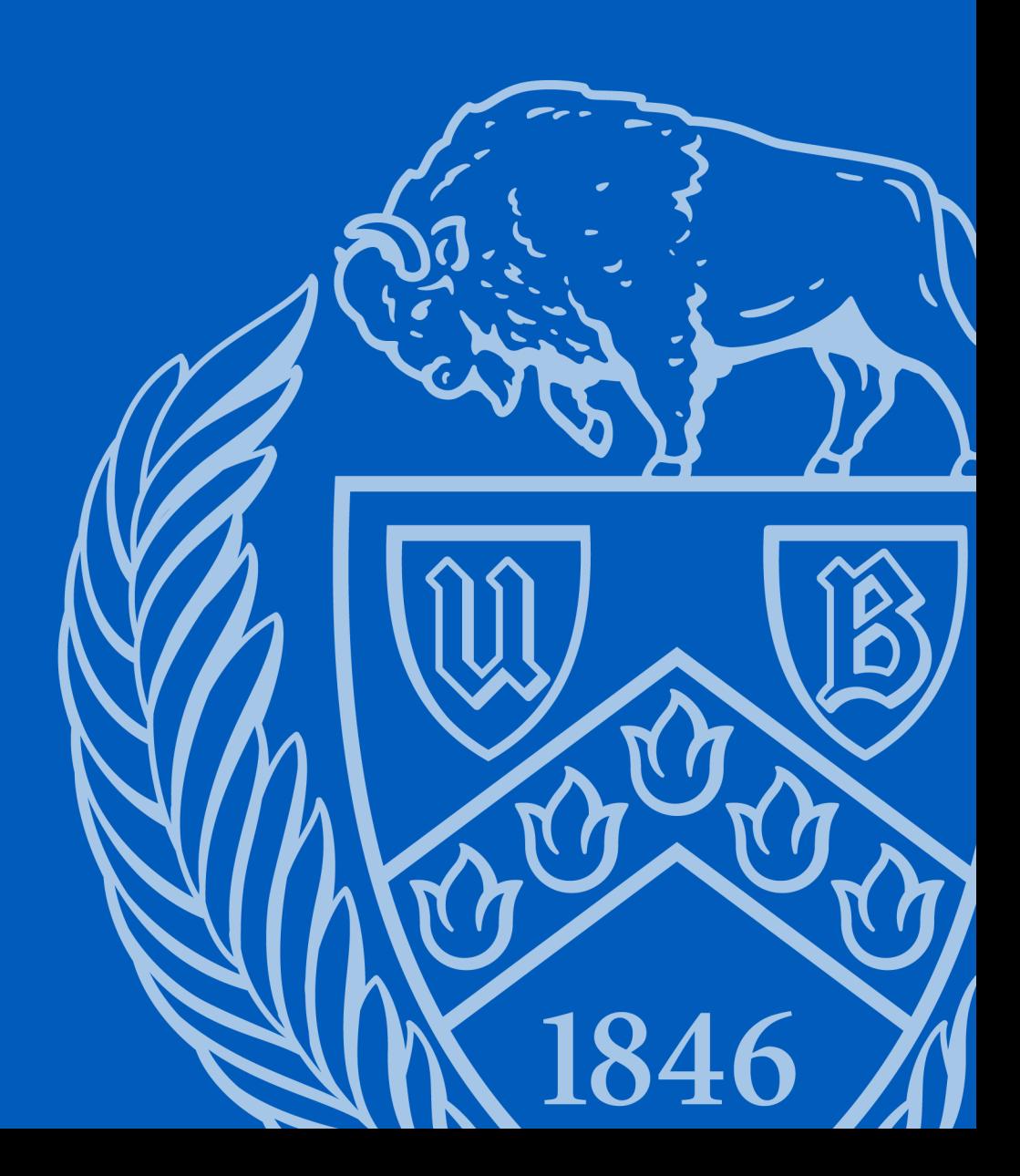

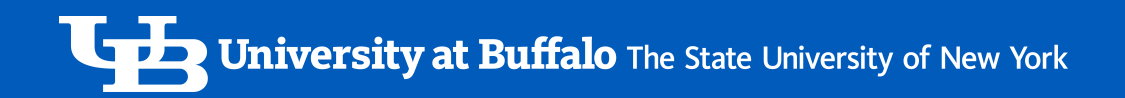

- Randomly Generate a graph of size n by n
- Split the graph into equal size subgraphs and each subgraph contains entry & exit points
- Distribute subgraphs to different processors
- Each subgraph constructs the path from its entry point to its exit point
- Each processor passes its path to the adjacent processor

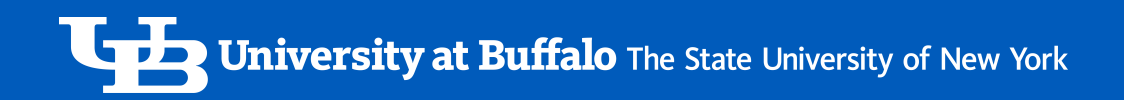

• First processor split the graph into equal size subgraphs and each subgraph contains entry & exit points

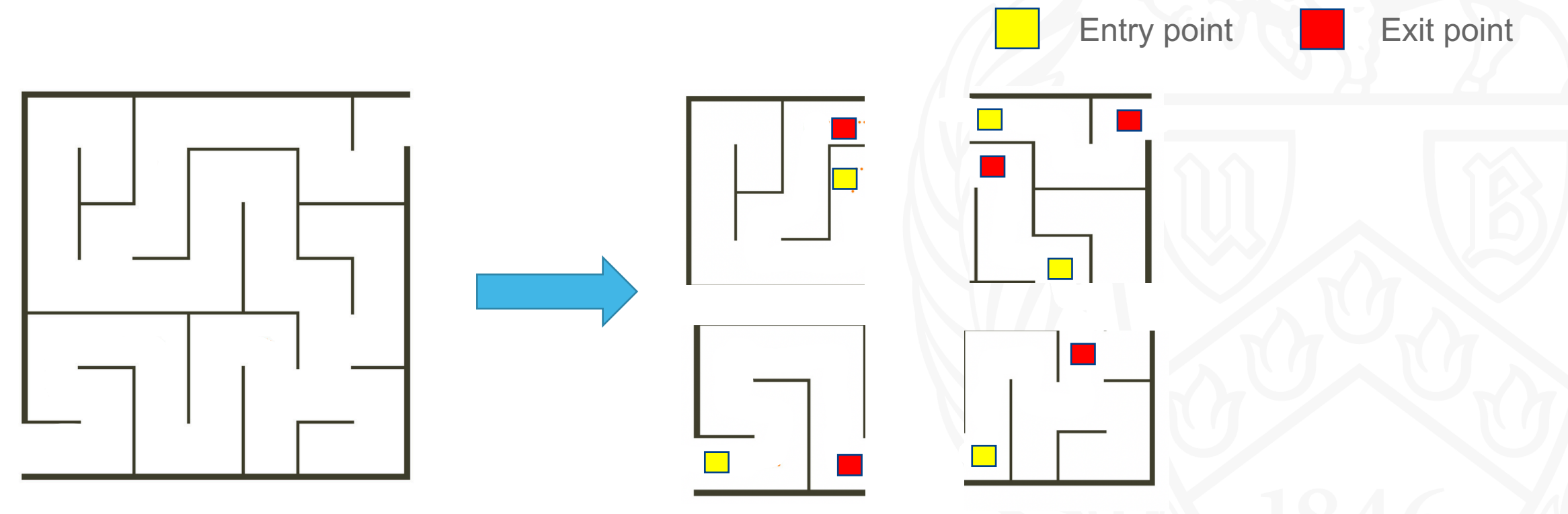

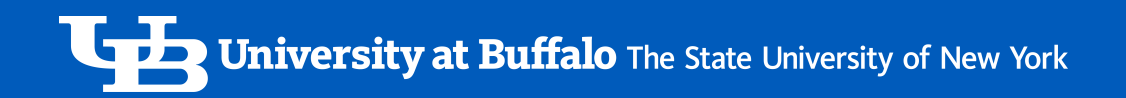

• First processor distributes subgraphs to different processors

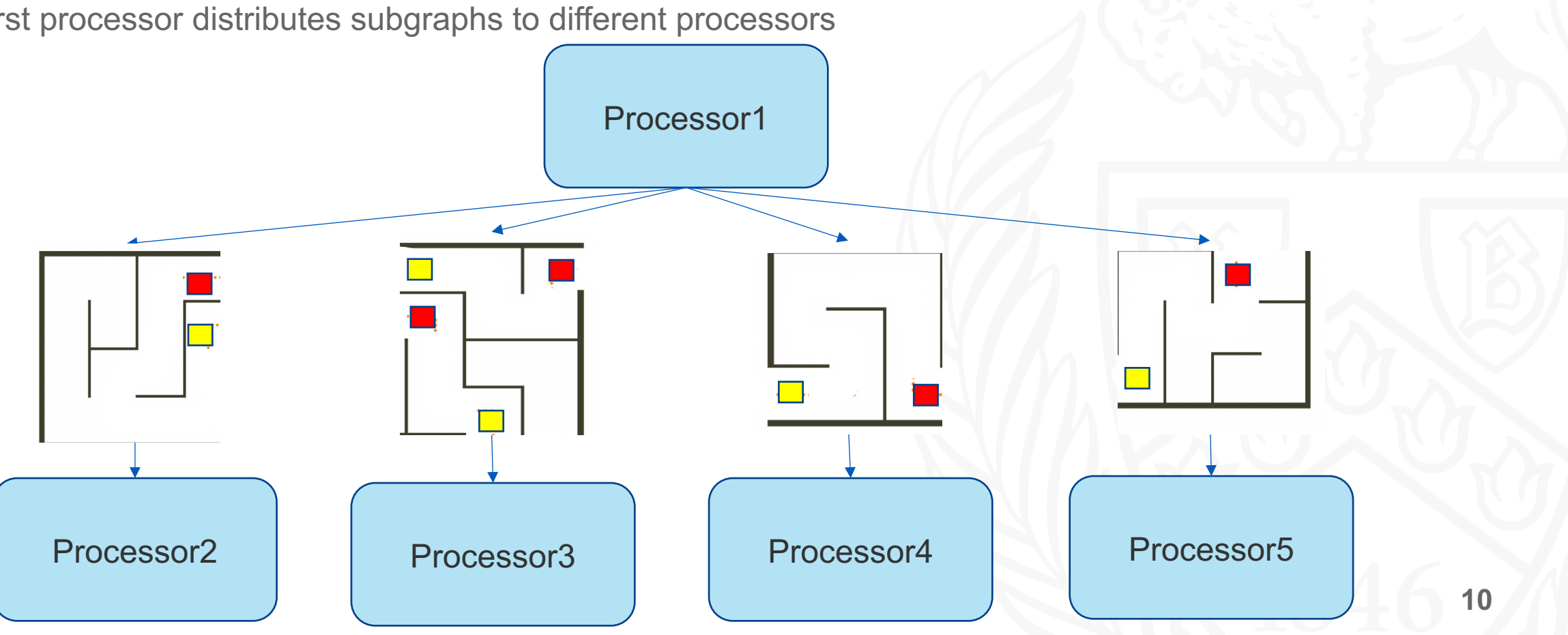

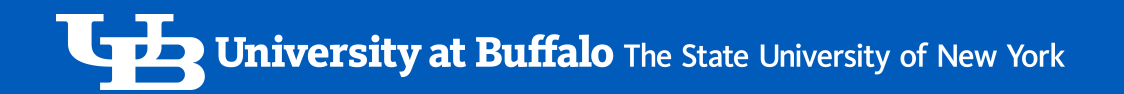

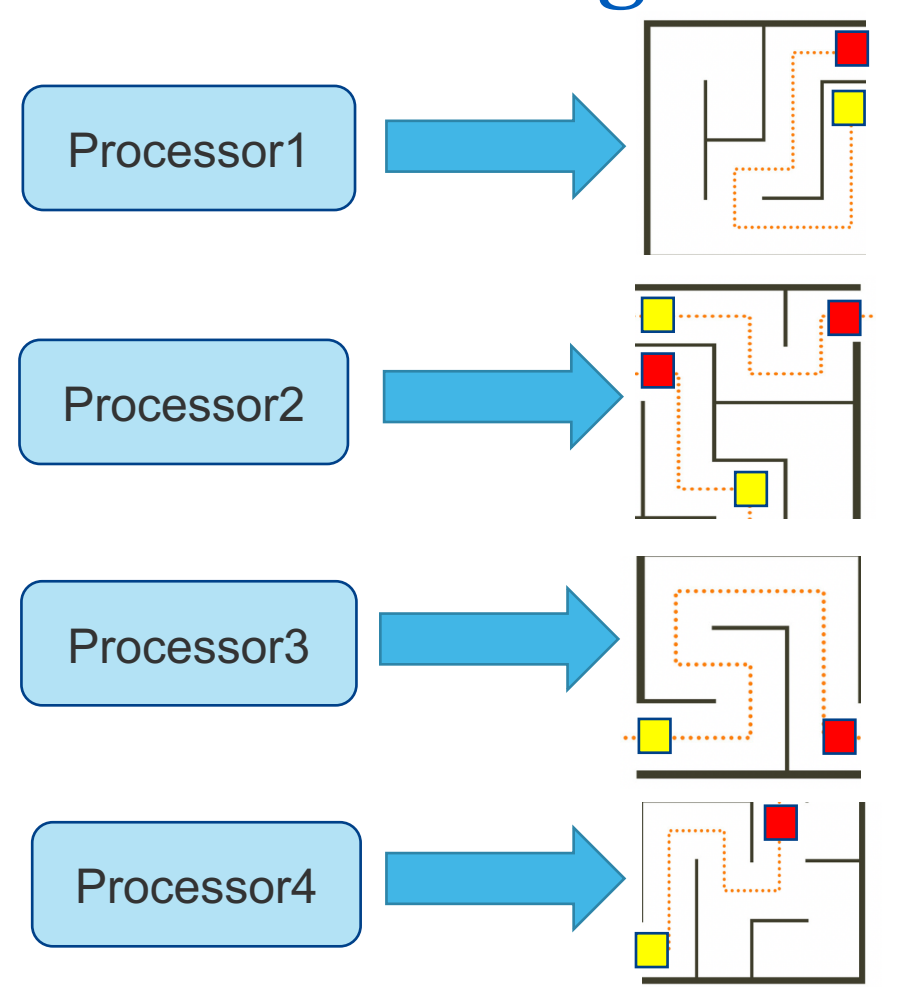

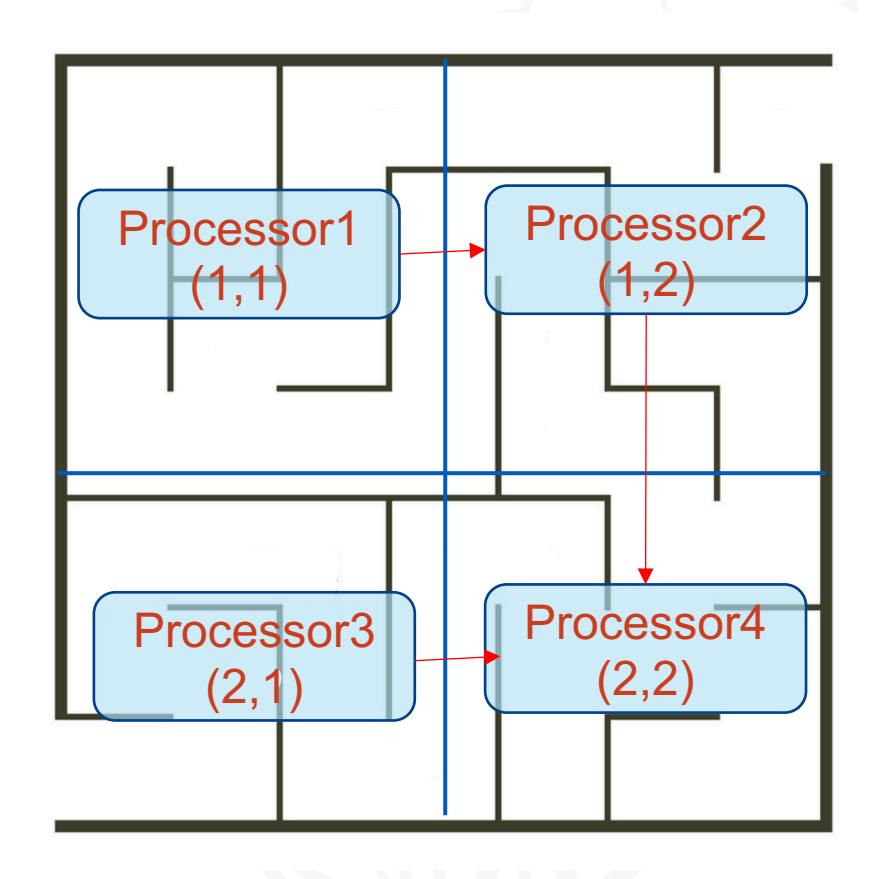

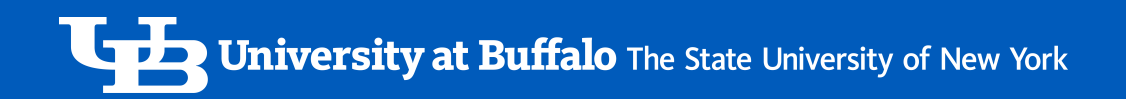

• Combine all the paths into a big graph

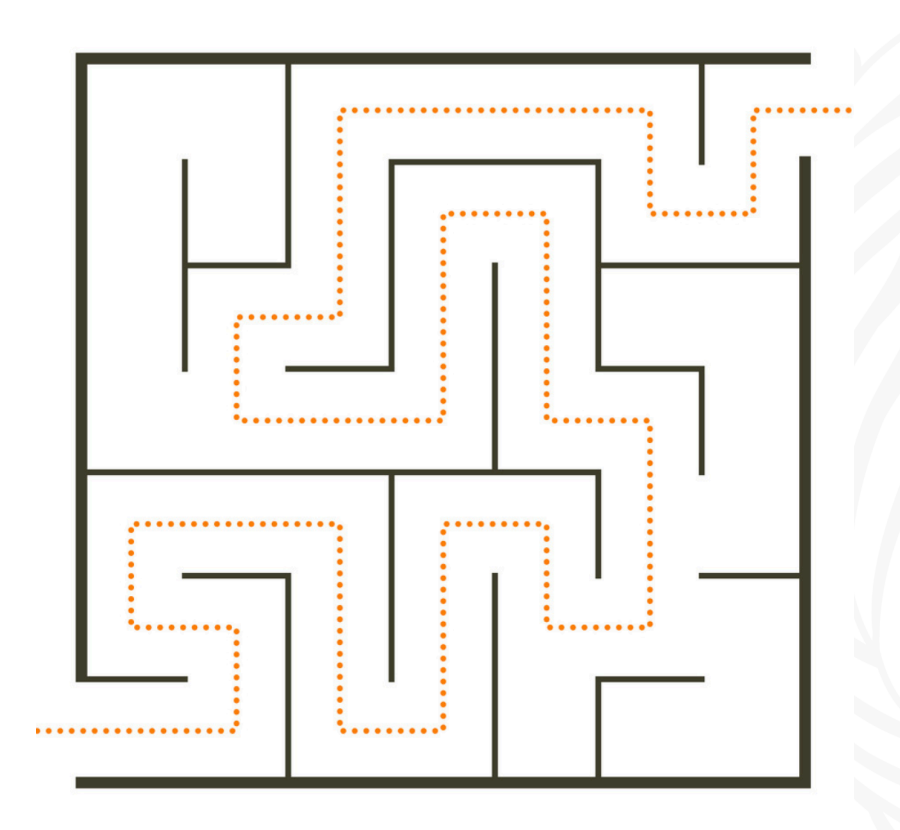

64x64 grid

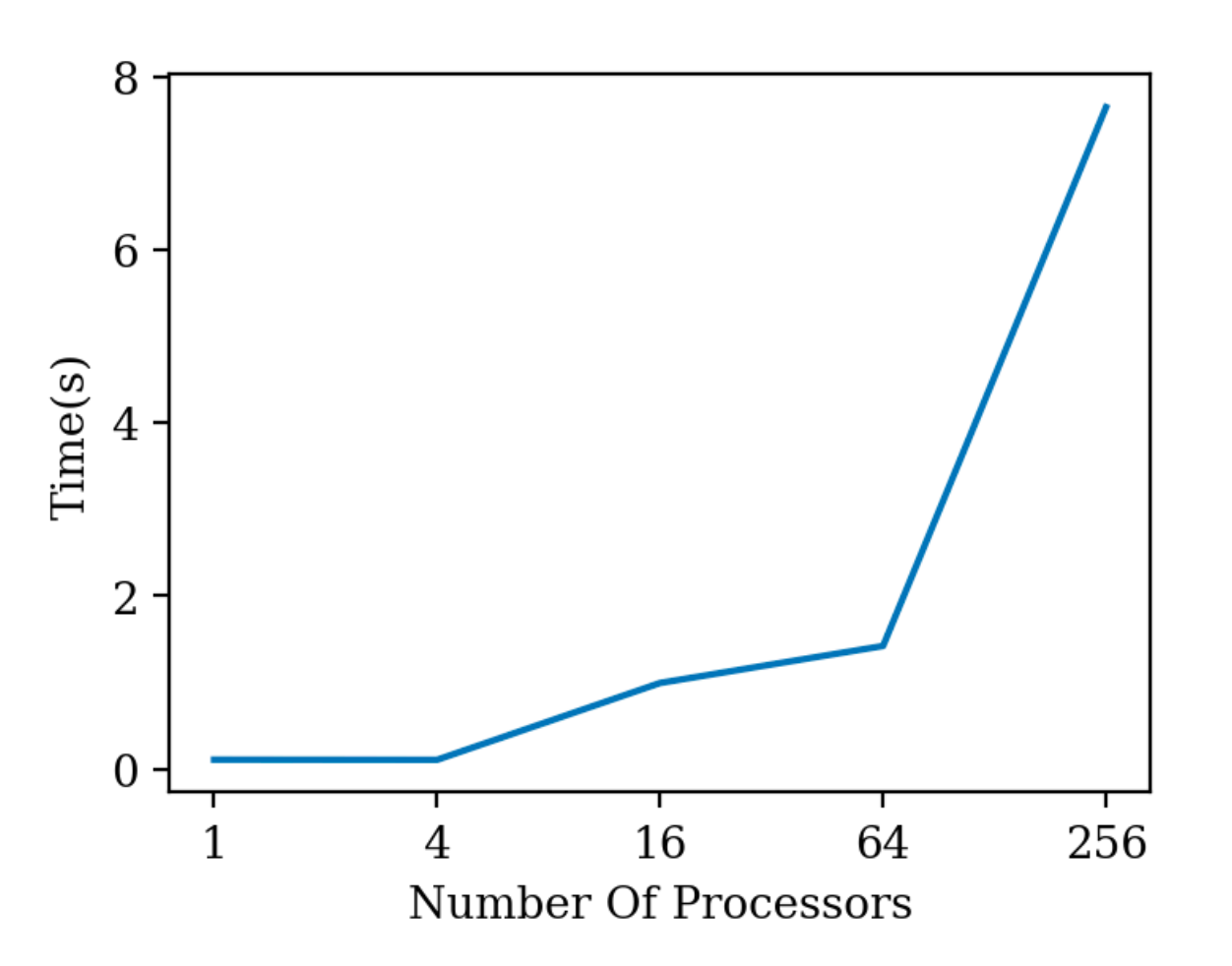

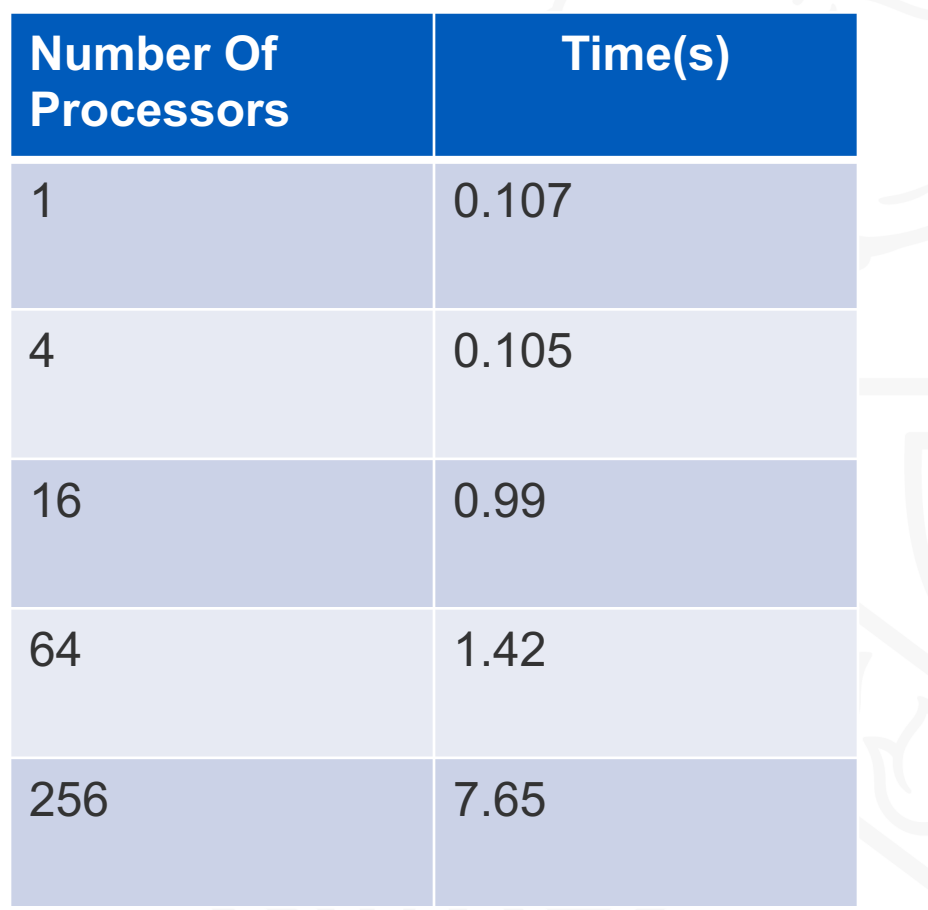

128x128 grid

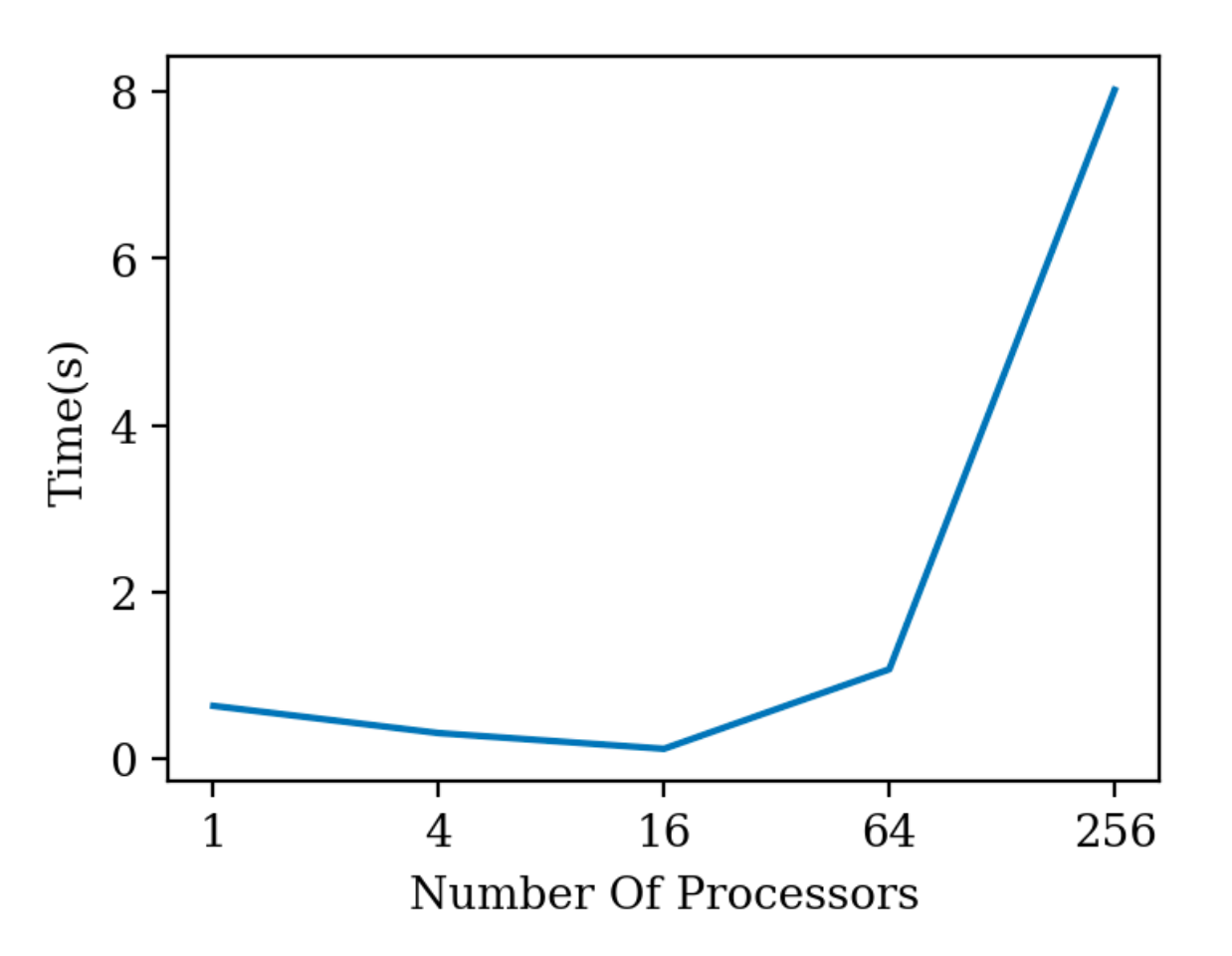

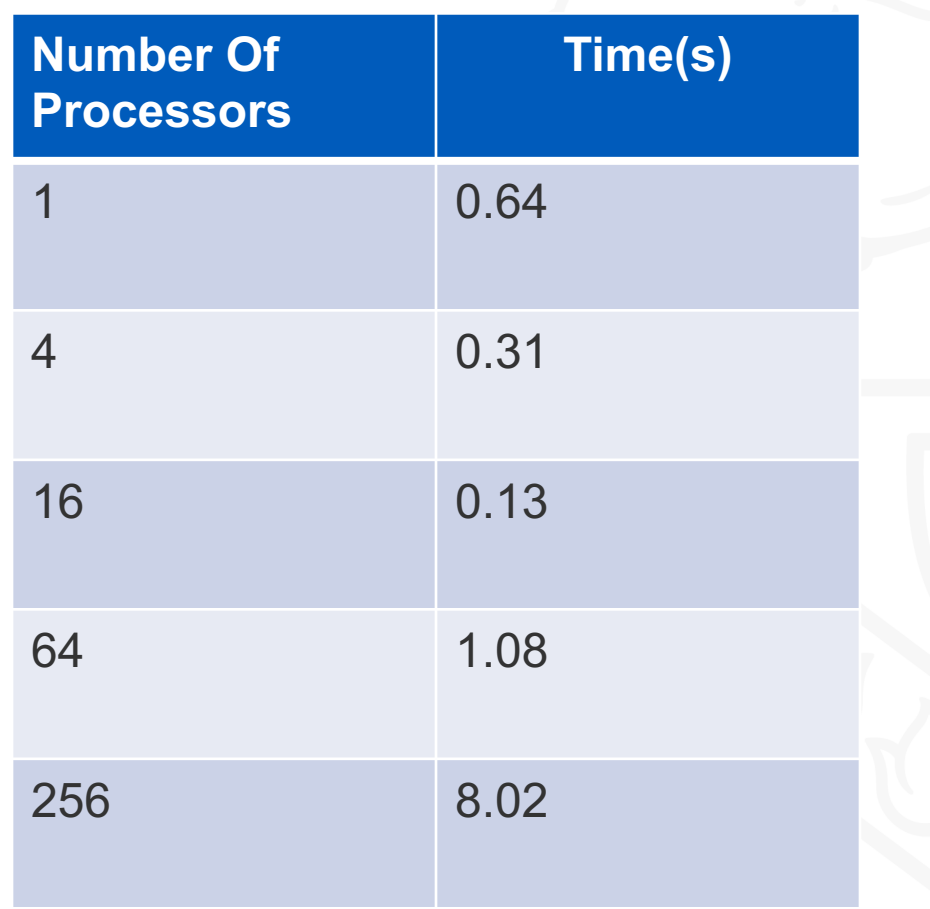

256x256 grid

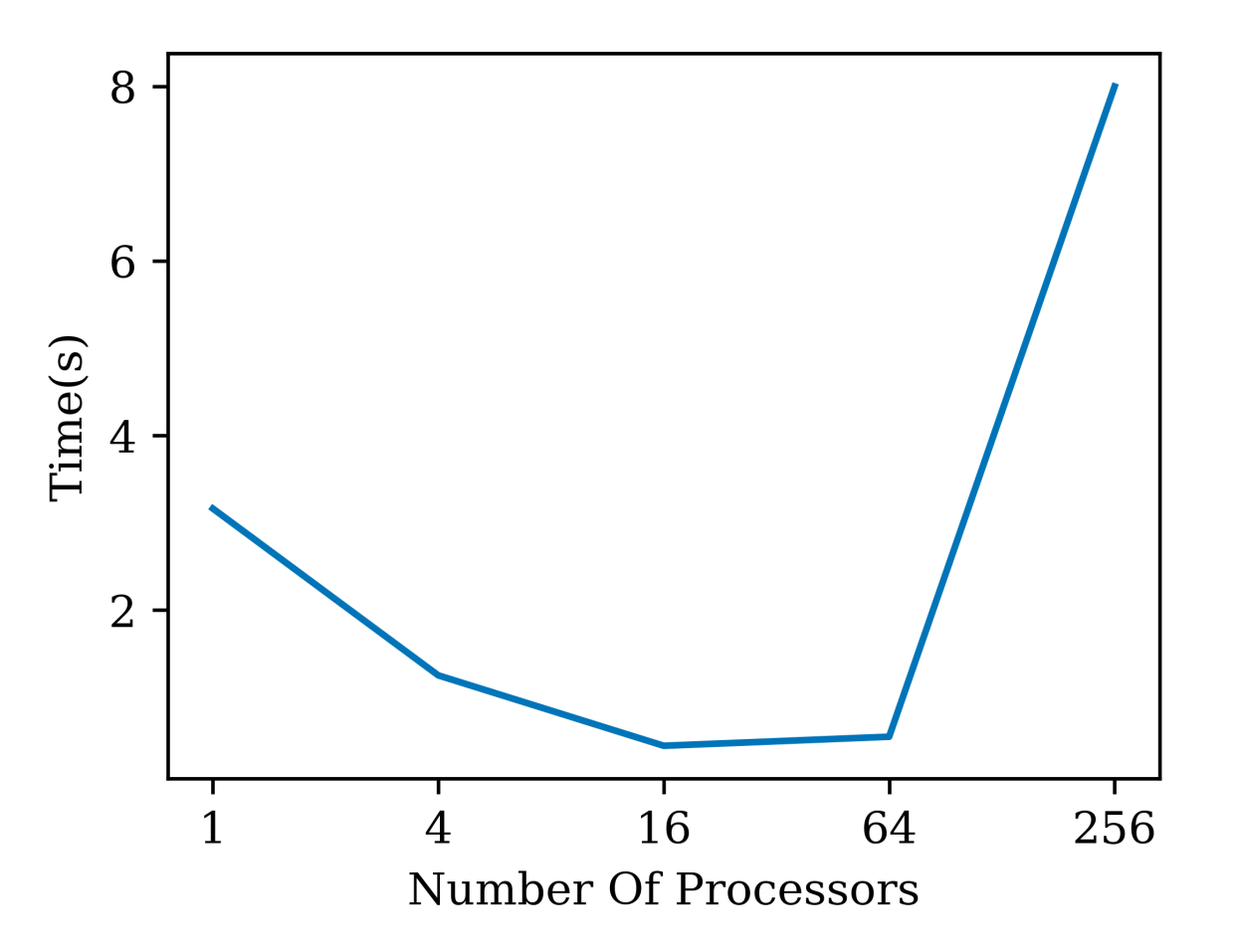

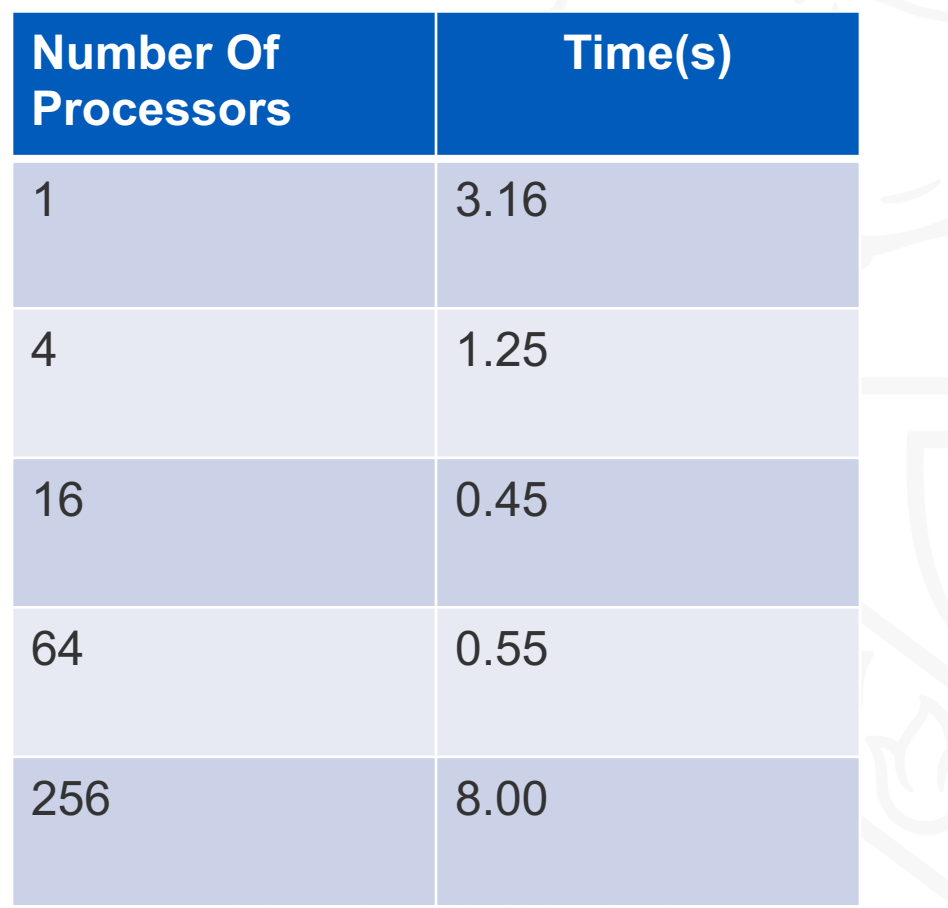

512x512 grid

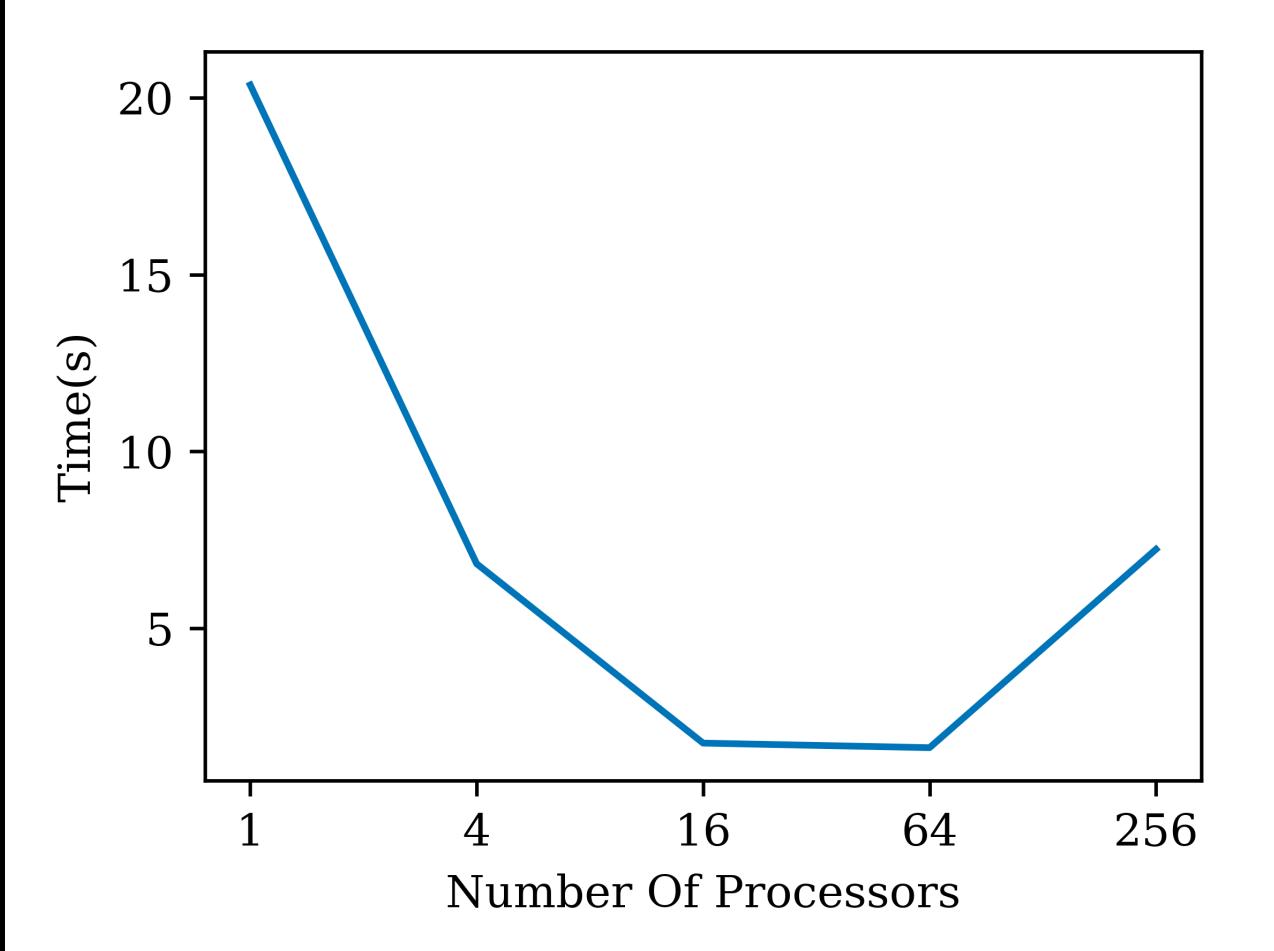

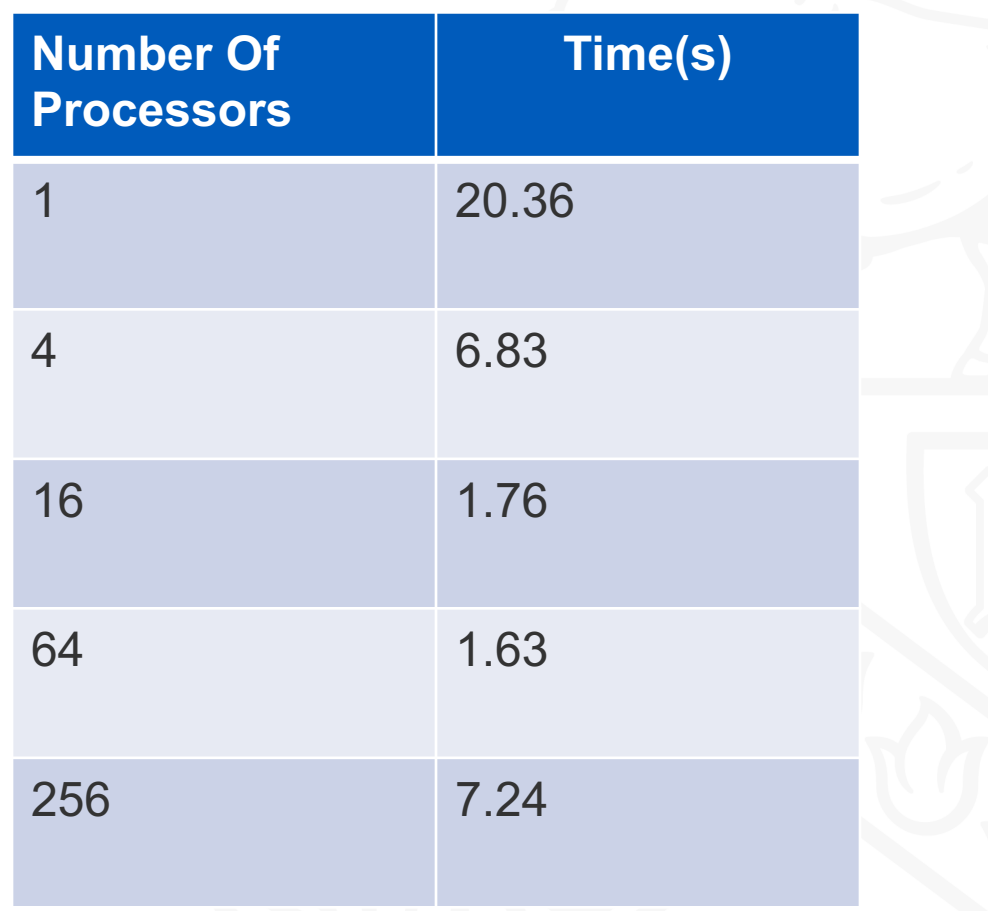

#### 1024x1024 grid

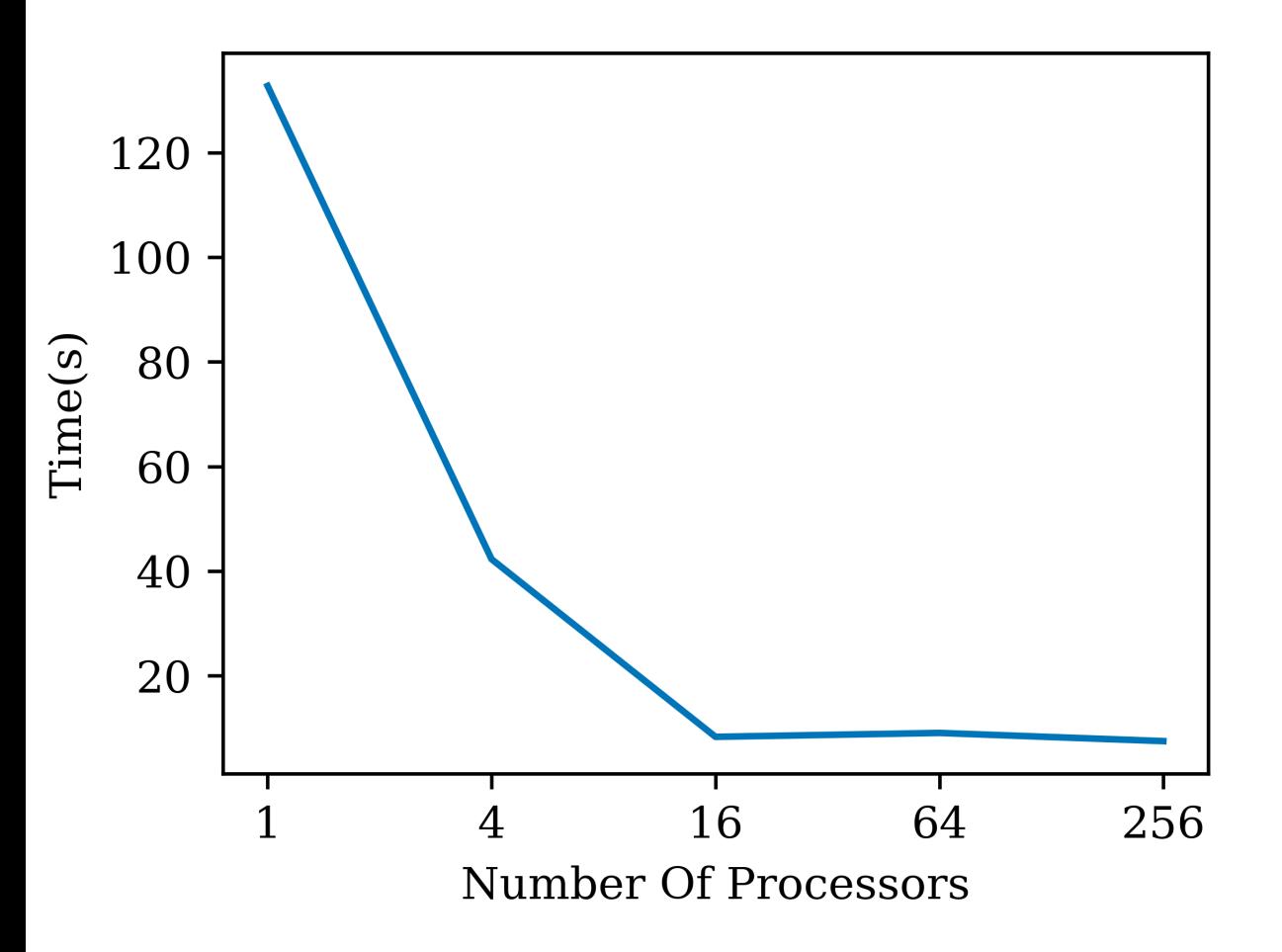

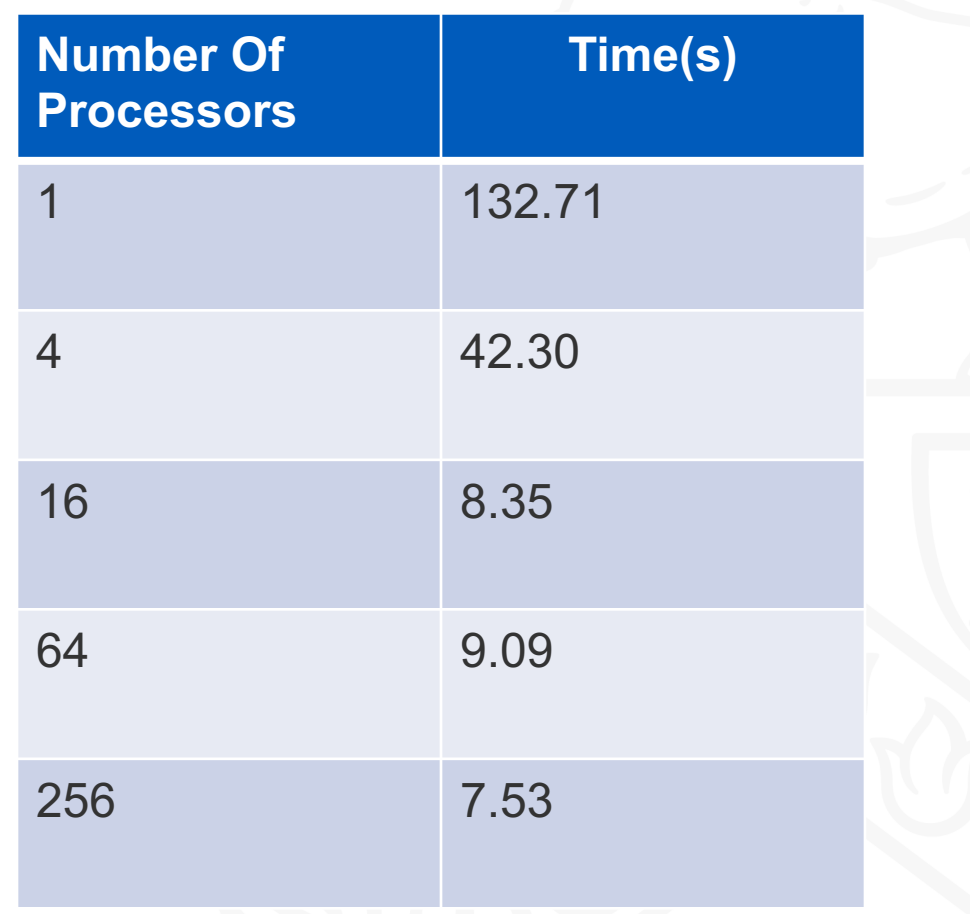

#### 2048x2048 grid

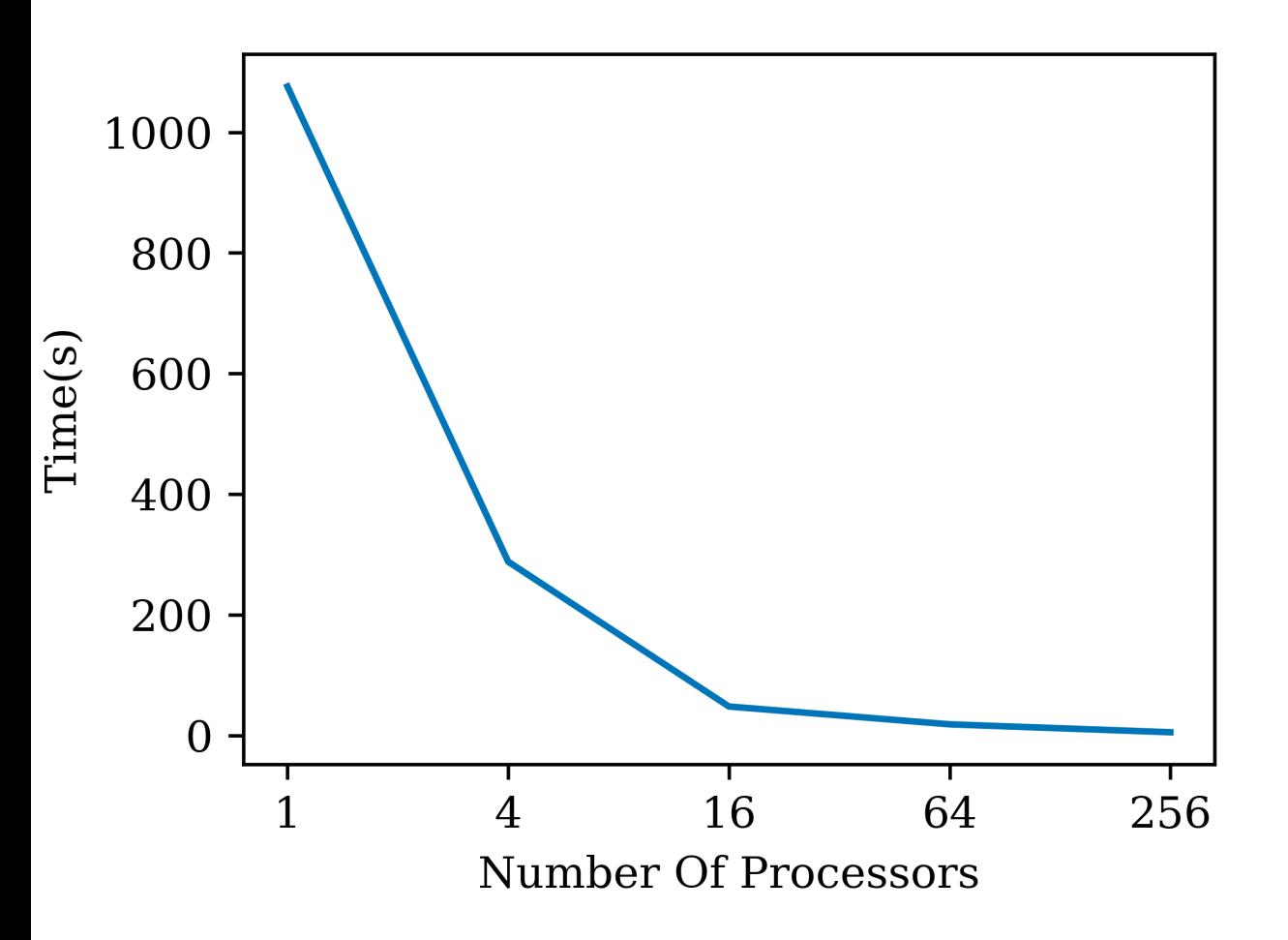

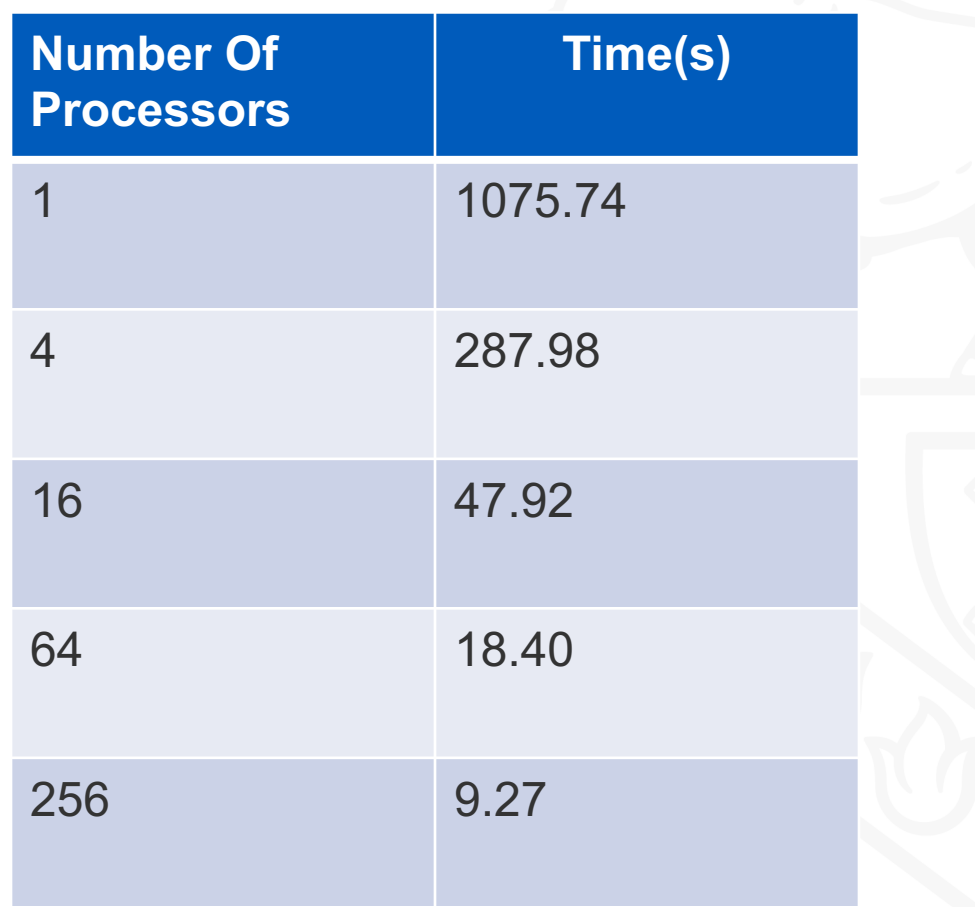

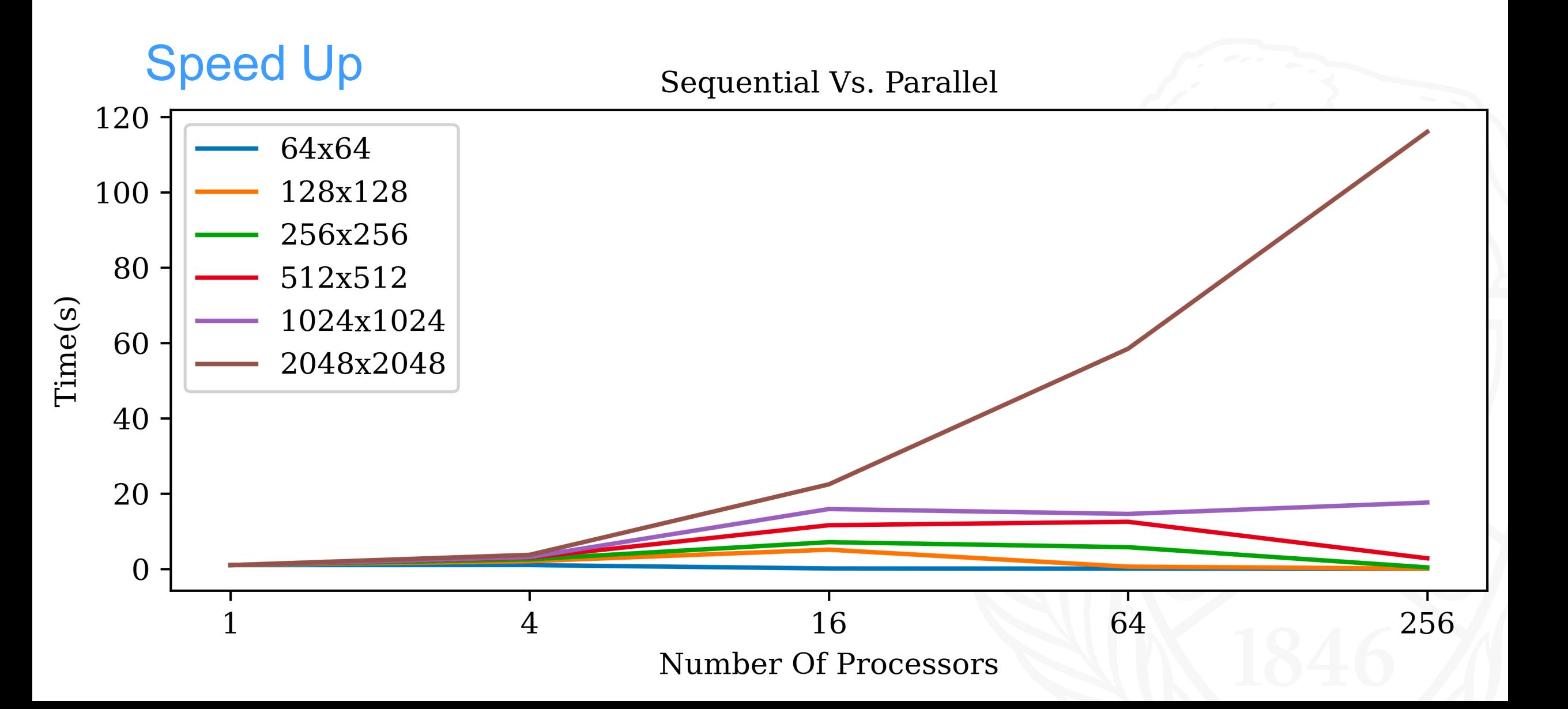

#### References

Wikipedia contributors. "A\* search algorithm." *Wikipedia, The Free Encyclopedia*. Wikipedia, The Free Encyclopedia, 28 Apr. 2020. Web. 7 May. 2020.

A\* Search Algorithm, GeeksforGeeks

"Algorithms, Sequential & Parallel, A Unified Approach", Russ Miller and Laurence Boxer

"A\* Search." *Brilliant Math & Science Wiki*, brilliant.org/wiki/a-star-search/#references.

Swift, Nicholas. "Easy A\* (Star) Pathfinding." *Medium*, Medium, 1 Mar. 2017, medium.com/@nicholas.w.swift/easy-a-star-pathfinding-7e6689c7f7b2.

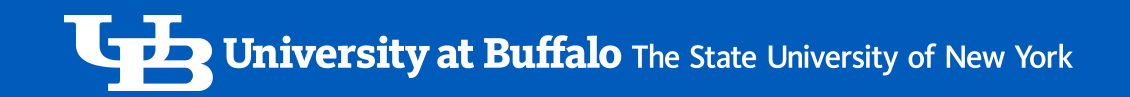

#### Questions?

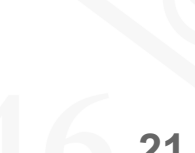